## **vMix Script Save**

The scripts are stored either in the general "user.config" or in a vmix preset. The scripts in user.config are available to all vMix presets, the scripts from a preset are "local" and are only available to that project (preset).

Extracting a script from a preset is easy, it is located where you saved the preset. The presets have the extension .vmix.

Finding the user.config file is a bit difficult. It is located in the %appdata% directory, but not in the automatically opened Roaming, but in the Local directory . In it there is a directory "StudioCoast Pty Ltd".

In this directory there are two more directories, one of them starts with vMix64.exe and another long string, for me it looks like this

vMix64.exe\_Url\_5l40qvre1y15xxxxxxt1gelpnmwemdfj. This number is individual to each PC and Licence.

This Folder contains all vMix program versions ever installed as subdirectories. 23.0.0.57

……

….<br>……

24.0.0.71

The last directory with the highest number contains the user.config file with the general scripts. C:\Users\yourPC\AppData\Local\StudioCoast\_Pty\_LtdvMix64.exe\_Url\_5l40qvre1y15xxxxxxt1gelpnmwe mdfj\24.0.0.71

Download exe [download HERE as EXE](https://drive.google.com/file/d/1zg3AF85PGPFWRE9A6SxdTfxteNXAiizd/view?usp=sharing) Download zip [download HERE as ZIP](https://drive.google.com/file/d/1TSKbxgBBaBAf97EF0dGm-T2fruN5vyib/view?usp=sharing)

From: <https://www.tvcrew.ch/vmix/>- **vMix Wiki Deutsch** Permanent link: **[https://www.tvcrew.ch/vmix/doku.php?id=vmix\\_script\\_save\\_macht\\_backups\\_von\\_den\\_scripts\\_simple\\_vmix\\_controller\\_for\\_touchscreen\\_pc\\_s](https://www.tvcrew.ch/vmix/doku.php?id=vmix_script_save_macht_backups_von_den_scripts_simple_vmix_controller_for_touchscreen_pc_s)** Last update: **2023/10/20 20:27**

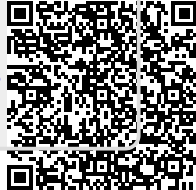